# Informatics

#### Ingeniería en Electrónica y Automática Industrial

#### Control flow

#### Control Flow Statements in C language

- Introduction
- if-else
- switch
- while
- for
- do-while
- break
- continue
- return
- goto

## Introduction

- Control flow statements specify the order in which computations are performed
- Different types
  - Conditionals: Take a decision among two or more options depending on the evaluation of a condition.
    - if else **and** switch
  - **Loops**: Iterations of operations (with condition evaluation)
    - for, while and do-while
  - **Jump**: They change unconditionally the order of execution.
    - continue, break, return and goto
  - Labels: Used to identify lines in a program.

case, default and «label:»

## if-else statement (I)

- if (expr) stat1; else stat2;
  - $\bigcirc$  If <code>expr</code> is true then <code>stat1</code> is processed
  - If expr is false, stat2 is processed
  - Oexpr is true if its value is different than cero
  - Oelse stat2; is optional

## if-else statement (II)

stat1 and stat2 can be blocks of sentences between brackets

```
if (expr)
{
   /* Block of sentences 1 */
}
else
{
   /* Block of sentences 2 */
}
```

Different if-else blocks can be grouped with brackets

### if-else statement (III)

```
if (expr1)
{
    if (expr2)
        if (expr3) stat31;
        else stat32;
}
else stat2;
```

- stat31 is processed if expr1, expr2 and expr3 are true
- stat32 is processed if expr1, expr2 are true and expr3 is false
- O stat2 is processed if expr1 is false (without considering expr2 and expr3)

### if-else statement (IV)

#### Nested if-else statements

○ Brackets determine priority among if and else

- Without brackets
  - Each else is associated with the closest if
  - Each block of statements is processed independently

```
if (expr1) stat1;
else if (expr2) stat2;
else if (expr3) stat3;
...
else if (exprN) statN;
else statN+1;
```

statN is processed just if exprN is true
 statN+1 is processed just if none of the previous statements have been precessed

### switch statement (I)

```
switch (expr)
{
  case const-expr1:
      /* Statement block 1 */
      break;
  case const-expr2:
      /* Statement block 2 */
      break;
  case const-exprN:
       /* Statement block N */
      break;
  default:
       /* Statement block N+1 */
      break;
}
```

#### switch statement (II)

- switch is a multi-way decision test whether an expression matches a number of constant integers
  - Brackets are needed
  - O case number is unlimited
  - default is optional
  - O break causes an inmediate exit from the switch
- expr is evaluated and comparison with const-expr in each case starts
  - If any matches, all statements are executed until a break or the end of the switch
  - If none matches default statements are executed (if they exist) until a break or the end of the switch

#### switch statement (III)

```
#include <stdio.h>
int main ()
         char grade = 'B';
         switch(grade)
         {
         case 'A' :
                   printf("Excellent!\n");
                   break;
         case 'B' :
         case 'C' :
                   printf("Well done\n" );
                   break;
         case 'D' :
                   printf("You passed\n" );
                   break;
         case 'F' :
                   printf("Better try again\n");
                   break;
         default :
                    printf("Invalid grade\n" ); }
         return 0;
```

V1.1

#### while statement

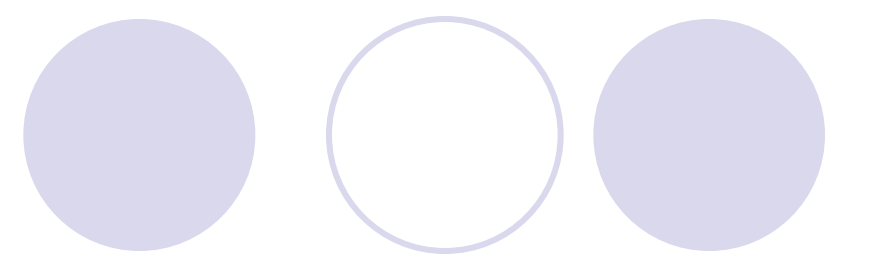

```
while (expr) stat;
```

```
while (expr)
```

```
stat; /* block of statements */
```

- If expr is true, stat is processed
- After execution expr is evaluated again
- If false, exit from the while
- WARNING: if expr doesn't change its value, an infinite loop can be created

{

}

#### for statement

for (init\_expr; cond\_expr; update\_expr) statement;

```
for (init_expr; cond_expr; update_expr)
```

```
statement; /* Statement block */
```

- O init expr is a expression that assign values to one or more variables
- O cond\_expr evaluates an expression: if true statement is precessed. If false loop is finished
- O update\_expr are statements that are processed after statement. Typically update the value of the control variable

**Example**: for (i=0; i<n; i++) printf("i= %d", i);

{

}

#### do-while statement

```
do statement;
while (expr);
```

```
do
{
   statement; /* Block of statements */
} while (expr);
```

- After executing statement, expr is evaluated, and, if true, statement is executed again.
- If expr is false, exit from the loop.
- WARING: If expr does not change its value within the loop, an infinite loop can be created.

#### break statement

- break allows to exit immediatly form the execution of statement switch, while, do-while, for, independently of any other condition.
- In nested loops, break exits just from the inner loop in which is placed.

#### continue statement

- continue forces a new iteration in the loop, ignoring the following statements until the end of the loop
  - With while and do-while, jumps to condition evaluation
  - With for, jumps to update and condition
- In nested loops, continue exits just applies to the inner loop where is placed

#### return statement

return ends a function, returning control to the point of the program where it was called

return expr

The value of expr will be returned to the program
It must be of the type declared in the function

Function end braket «}» is equivalent to return without expr, and it is used with functions that does nor return any value (equivalent to return 0)

#### goto statement

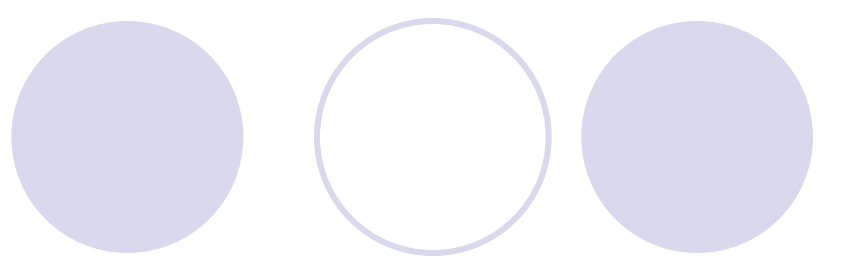

goto is an unconditional jump

#### • ABSOLUTELY NOT RECOMMENDED

```
...
label:
...
goto label;
```

«label:» is a line identifier.
It can be in any part of the program